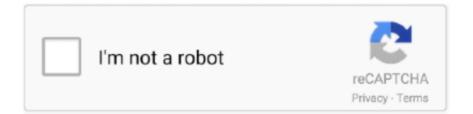

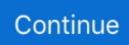

## **Qvod Player Plugin For Chrome**

Free download qvod player older version download software at UpdateStar - ... Adobe Flash Player Plugin enables the display of multimedia and interactive .... Qvod Player Plugin Chrome Download. Windows Media Player Plugin - Chrome - Chrome Toolbar - Chrome Backup - Chrome Forensics. Easy to use flash menu, .... About the App. App name: QvodPlayer; App description: qvod-player (App: 202 5.189.137.195); App website: ... Freeware qvod player plugin chrome downloads.. Currently only supports chrome and Firefox, respectively, corresponding to a plug-in. Under the source plugin directory, found that there .... Download Qvod Plugin Chrome Free Downloads - Shareware Central; Software Downloads for "Missing Plugin Qvod Player Mac"; Microsoft office for mac trial .... Adobe Flash Player is built into the Google Chrome web browser by default as PPAPI plugin. Flash Player is also integrated with Internet Explorer in Windows .... If you watch it on your PC and you can try to install the adBlock extension in order to block those ad surrounding on the link. For Chrome, you .... Has a powerful multimedia player, running on the Android system. Universal format playback: With superior multi-format support and decoding capabilities, .... Support.google.com directs me to http://www.interoperabilitybridges.com/wmp-extension-for-chrome, but when I get there my computer tells me I cannot ...

No information is available for this page.Learn why. i18n infrastructure to implement internationalization across your whole app or extension. 38. identity, Use the chrome.identity API to get OAuth2 access tokens.. The qmv file extension is associated with the Qvod Player, a Chinese multimedia player for Microsoft Windows operating system that allows users to stream .... Android google chrome plug at qvod player ... source: Plug in usb to dvd player to watch movie, but unable to play, please advise? Was this answer helpful?. Adobe's Flash player comes automatically installed and enabled on Chrome. The browser automatically updates the player. Keeping Flash enabled allows you to play .... Qvod removed,. Alfred removed,. Spyder Utility removed,. and i cant search growl also. and beneath is my current EtreCheck result.. I think the inbuilt Chrome browser don't support it. What drama show are you watching from? Is it in rmvb format? You can use the QVOD ...

cfec45ee80